## Time incorrect

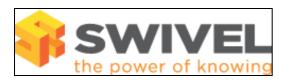

### **Contents**

- 1 Overview2 Prerequisites3 Symptoms
- 4 Solution

#### **Overview**

The appliance or Swivel logs display the incorrect time.

## **Prerequisites**

Swivel 3.x

# **Symptoms**

Logs may display an incorrect time.

### **Solution**

Time on an appliance is based upon the timezone. The appliance is shipped set to GMT. The Swivel Administration console log viewer automatically adjusts to the client time, so events in the log will be shown as local time, not appliance time. This may mean that log data when viewed on systems in differing timezones, the log data may display differing times.

If time is drifting use Network Time Protocol, see NTP servers

For Time issues on Hyper-V

For information on changing Time see Date How to guide